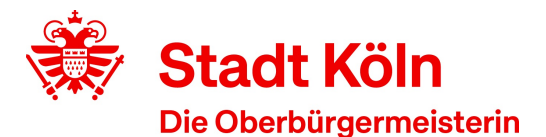

**42** Stadt Köln - Amt für Weiterbildung Stadthaus - 50605 Köln

Amt für Weiterbildung / Volkshochschule VHS-Kundenzentrum Cäcilienstraße 35 50667 Köln

Öffnungszeiten: Montag, Dienstag:09:00 Uhr - 16:00 Uhr Donnerstag: 09:00 Uhr - 19:00 Uhr

KVB: Haltestelle Neumarkt Auskunft erteilt:Kundenzentrum am Neumarkt Zimmer: 123 Telefon: 0221 221-25990 Fax: 0221 221-6569297

Datum

# **Bestätigung gemäß § 5 (1) Arbeitnehmerweiterbildungsgesetz (AWbG)**

Die Volkshochschule Köln ist eine anerkannte Einrichtung der Arbeitnehmerweiterbildung gemäß § 10 AWbG NRW. Folgendes Seminar entspricht den Anforderungen gemäß § 9 AWbG und gilt damit als anerkannte Bildungsveranstaltung:

- Veranstaltung: Excel Power Query und Power Pivot Pivot Aufbaukurs
- Zeiten: 3 Termine, 19,00 Unterrichtseinheiten

Veranstaltungsort: Treffpunkt: Online

Inhalt:

Sie haben festgestellt, dass Ihre auszuwertenden Daten sich in Standard-Pivot-Berichten leider nicht befriedigend darstellen lassen? Dann sind Sie hier richtig. Wir werden Daten aus unterschiedlichen Quellen mit Excel POWER QUERY abfragen, filtern, transformieren, zusammenführen und in Excel POWER PIVOT-Berichten möglichst effizient auswerten. Anhand praxistauglicher Beispiele werden zahlreiche Fragestellungen bearbeitet. - Bitte beachten Sie unbedingt die Voraussetzungen zu Vorwissen und technischer Ausstattung am Ende des Textes!

## **Inhalte**:

Power Query - Abrufen und transformieren

- Datenquellen, Datensätze und Datendesign
- Abrufen, filtern, transformieren, berechnen von Daten aus verschiedenen Quellen: Web, Excel, CSV/Text, Datenbank …
- Abfrage-Management: bearbeiten, duplizieren, kopieren, umbenennen, löschen, nur Verbindung erstellen, Datenquelle anpassen …
- Die Power Query Funktionensprache , M' (mit über 700 Funktionen) und die Nutzung mit Hilfe der Microsoft-Referenz
- Typische Probleme + Lösungen im Umfeld von CSV-Abrufen

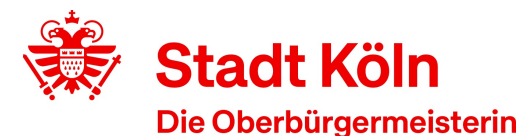

- Excel- oder CSV-Daten aus Dateien gleicher Struktur kombinieren (wie monatlich ergänzte Einzelverbindungsnachweise oder monatliche Zeiterfassungen verschiedener Mitarbeiter)
- Excel-Daten aus vielen Tabellenblättern kombinieren
- Probleme lösen bei der Summation von Dauer (in Stunden und Minuten)
- Komplexe Power Query Abrufe über den erweiterten Editor nachträglich ändern
- Statt WENN: Bedingte Spalten
- Duplikate entfernen und Listen abgleichen
- Weiterführende Hinweise zum Entpivotieren von Spalten, Umgang mit mehrzeiligen Daten, auszufüllenden Null-Werten in einer Spalte (jeweils mit verlinkten Anleitungen).

## Power Pivot Basis

- Das Excel Datenmodell als Basis für Power Pivot. Power Pivot aktivieren
- Daten direkt oder mit Power Query ins Datenmodell übernehmen
- Normalisierte Daten: Beziehungen zwischen Datentabellen verstehen und erkennen
- Beziehungen in Power Pivot herstellen

## Power Query und/oder Power Pivot

- Daten mit Beziehungen in Power Query zusammenführen
- Datenbanken mit und ohne Beziehungen abrufen
- Power Query und/oder Power Pivot? Zusammenspiel und Konkurrenz, Überlegungen zur Effizienz
- Daten gruppieren in Pivot, Power Pivot und Power Query

## Power Pivot einsetzen

- Häufigkeiten berechnen lassen
- Die Formelsprache DAX
- Spalten berechnen, ausgewählte Funktionen, RELATED
- Datumstabellen erstellen, einkopieren, verknüpfen, standardisieren
- Hierarchien, Beschreibungen (Kommentare) und Ausblendungen
- Implizite und explizite Measures
- Reports mit Zeitreihen, bedingter Formatierung, KPI, Top-Ten-Analysen

**Voraussetzungen**: Mindestens Excel Aufbaukurs ODER Pivot Grundlagenkurs ODER vergleichbare Kenntnisse. Außerdem müssen Sie Excel unter Windows mit Power Query und Power Pivot installiert haben (im Zweifelsfall beraten lassen!).

**Achtung**: Excel unter macOS (Apple) verfügt nicht über Power Pivot und Power Query wurde nur in Ansätzen implementiert.

## **Technische Voraussetzungen**:

- Windows Rechner mit Internet-Anbindung, mindestens 1,5 MBit's
- Webcam und Mikrofon/Lautsprecher oder Headset zur aktiven Teilnahme an den Video-Meetings
- erforderliche Software: Excel mit den erforderlichen Tools Power Pivot und Power Query muss installiert sein. **Achtung**: Excel unter macOS (Apple) verfügt nicht über Power Pivot und Power Query wurde nur in Ansätzen implementiert.
- optional: falls vorhanden, sollten Sie einen zweiten Monitor anschließen

Als Konferenztool wird die Software "Zoom" eingesetzt. Dadurch entstehen für Sie als Teilnehmende keine zusätzlichen Kosten. Sie müssen lediglich bereit sein, für die Dauer des Webinars die "Zoom"- Software auf Ihrem Rechner zu installieren.

Mitschnitte des Webinars sind nicht erlaubt.

**Die verwendete Lernplattform mit Übungen, Musterlösungen, Anleitungen und Erklärvideos steht nach Kursende allen Teilnehmenden noch 3 Wochen zur Verfügung.**

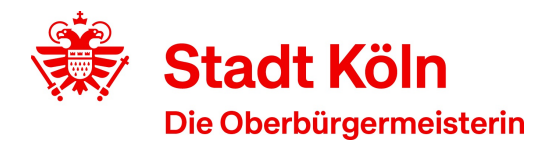

Mit freundlichen Grüßen Im Auftrag

Ihre Volkshochschule Köln